# Using SElinux

Is it insane, too much trouble or the only smart thing to do?

Jari Turkia (j-redacted@omniata.com) Senior Software Engineer

#### It's insane!

- 1. Edit /etc/default/grub
- 2. Add selinux=0 into GRUB\_CMDLINE\_LINUX
- 3. Run:
  grub2-mkconfig --output=/boot/grub2/grub.cfg
- 4. Reboot
- 5. It's gone:

```
[! -e /sys/fs/selinux] && echo "SElinux deactivated"
```

#### It's too much trouble

- Too complicated!
- Nobody needs this!

- 1. Edit /etc/default/grub:
- 2. Add selinux=0 into

  GRUB CMDLINE LINUX
- 3. ...

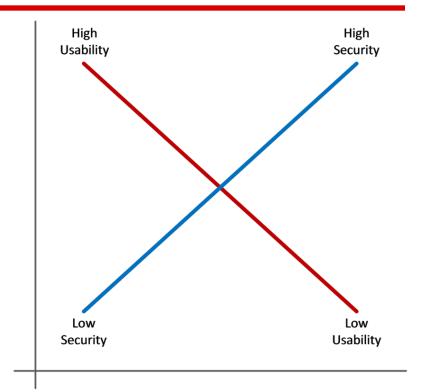

Figure 1: Security and usability tend to be inversely related

#### **SElinux 1**

- Security-Enhanced Linux (SELinux) is a Linux kernel security module that provides the mechanism for supporting access control security policies
   Wikipedia
- SELinux is a mandatory access control system which enables a more fine-grained mechanism where the security administrator defines what a user can do
  - Gentoo wiki

#### SElinux 2

Originally created by NSA

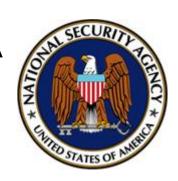

- Open source
- index: kernel/git/stable/linux-stable.git
   https://git.kernel.
   org/cgit/linux/kernel/git/stable/linux-stable.
   git/tree/security/selinux?id=refs/tags/v3.16.1

#### **Motivation 1 - Attacks**

- Enterprises Are Experiencing a Wide Variety of Web Application Attacks
  - The Enterprise Strategy Group, 2013
- 27%: Application authentication
  - 25%: Attacks on sensitive information
  - 25%: Configuration management
  - 25%: Application authorization
  - 21%: Session management
  - 18%: Parameter manipulation
  - 16%: Auditing/logging
  - 16%: Exception management
  - 16%: Input validation

#### **Motivation 2 - NATO CCD COE**

- NATO Cooperative Cyber Defence Centre of Excellence (NATO CCD COE)
  - Baltic Cyber Shield 2010
- Jussi Jaakonaho
  - Microsoft Security Bulletin MS03-010 Important
  - Microsoft thanks jussi jaakonaho for reporting this issue to us and working with us to protect customers.

## **Motivation 3 - Baltic Cyber Shield**

- Task: Protect a "nuclear power plant"
- Attacker: 72 hours of time to investigate and prepare
- Defender: <3 hours of time to prepare</li>
- "Are you sure? This skill level isn't even remotely fair."
  - Doom, on Nightmare
- Result: Defenders win

#### **Motivation 4**

- Q: How is that possible!!?
- Number of security upgrades installed: 0
- Take the only thing the attacker wants out of play
- Interactive command shell:
  - By using existing exploit
  - By introducing new piece of software into the system

#### Demo 1

#### Backdoor

### **SElinux explained**

- There is a context (aka. domain)
  - o in filesystem: files, directories
  - in process space: processes
- Note: context can also be unconfined
- Other resources: sockets, ports, etc.
- True power of SElinux: policy dictates what can be accessed from given process context

## **Example: Apache policy**

#### 1. Transitions:

- 1. kernel\_t executes a file in the context of execute init\_exec\_t, resulting a process in init\_t
- 2. init\_t executes a file in the context of initrc\_exec\_t, resulting a process in initrc\_t
- 3. initrc\_t executes a file in the context of httpd\_exec\_t, resulting a process in httpd\_t

#### Demo 2

Backdoor /w default Apache context

## Beefing up Apache policy

- Stop using httpd\_exec\_t and create an own policy
- Ready-made tools and examples exist
- Introducing backdoor\_exec\_t

#### Demo 3

Backdoor /w a more restricted context

## Wrap up

- Prepare for your website to be exploited!
- Make the attacker's life miserable
  - Prevent writing new executable content
  - Think execution permissions
- SElinux can help you with that

## Thank you!

## Questions?

Helsinki Security Meetup August 20, 2014
Jari Turkia (j-redacted@omniata.com)
Senior Software Engineer